# **Canny Edge Detection Algorithm on FPGA**

## <sup>1</sup>Malathy H Lohithaswa

*Abstract: Edge detection is one of the most commonly used operations in image analysis particularly in the areas of feature extraction. Edge indicates the boundary between overlapping objects. An edge is the boundary between an object and the background, hence if the edges are identified accurately in an image all its objects can be located and basic properties such as area, perimeter and shape of an image can be measured. An edge can be defined as a set of connected pixels that forms a boundary between two disjoints regions. Edge detection is basically, a method of segmenting an image into regions of discontinuity. The data of edge detection is very large, so the achievement of high speed of image processing is a difficult task. Field Programmable Gate Array (FPGA) can overcome this difficult task and it is an effective device to realize real-time parallel processing for vast amounts of image and video data. The proposed work shows the implementation of Canny Edge detection algorithm on FPGA*.

## **I. Introduction**

An image may be defined as a two-dimensional function, where x and y are spatial (plane) coordinates, and the amplitude of f at any pair of coordinates $(x, y)$  is called the intensity or gray level of the image at that point. There are two methods available in Image Processing: Analog image processing and Digital image processing. Analog Image Processing refers to the alteration of image through electrical means. The most common example is the television image. The television signal is a voltage level which varies in amplitude to represent brightness through the image. In digital image processing digital computers are used to process the image. It is defined as the subjecting numerical representation of objects to a series of operations in order to obtain a desired result. A digital image is an array of real numbers represented by a finite number of bits. An image,  $f(x,y)$  defined in the "real world" is considered to be a function of two real variables with f as the amplitude (brightness) of the image at the real coordinate position  $(x,y)$ . Digital image is composed of a finite number of elements, each of which has a particular location and value. These elements are called picture elements, image elements and pixels. The effect of digitization and pixel representation is shown in Figure 1.1 and Figure1.2 respectively.

Image processing involves changing the nature of an image in order to either improve its pictorial information for human perception, or render it more suitable for autonomous machine perception.

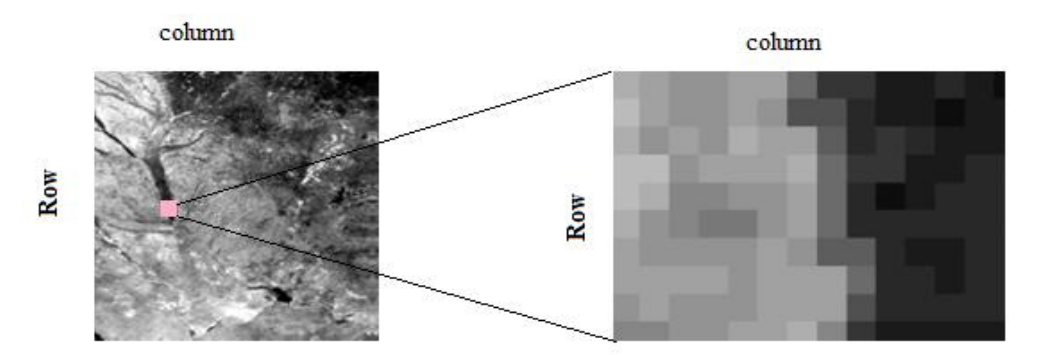

**Figure 1.1: Image representation**

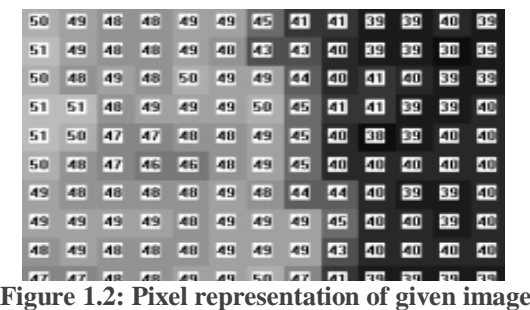

## **1.2 Problem Statement**

 The problem chosen here is to study the canny edge detection algorithm and implementation of the design in Verilog HDL and to run the design on Spartan 3E FPGA board. The main aim is to transfer the image data to Visual Display Unit (monitor) through Canny Edge detection algorithm on FPGA and to compare the software and synthesized hardware algorithm outputs

#### **1.3 Canny Edge Detector**

Canny edge detector is optimal edge detection and has advanced algorithm derived from the previous work of Marr and Hildreth. It provides good image detection, clear response and good localization. It is widely used in current image processing techniques.

## **II. High Level Implentation**

**Figure 2.1** Implementation of Canny Edge Detection algorithm is designed using Simulink

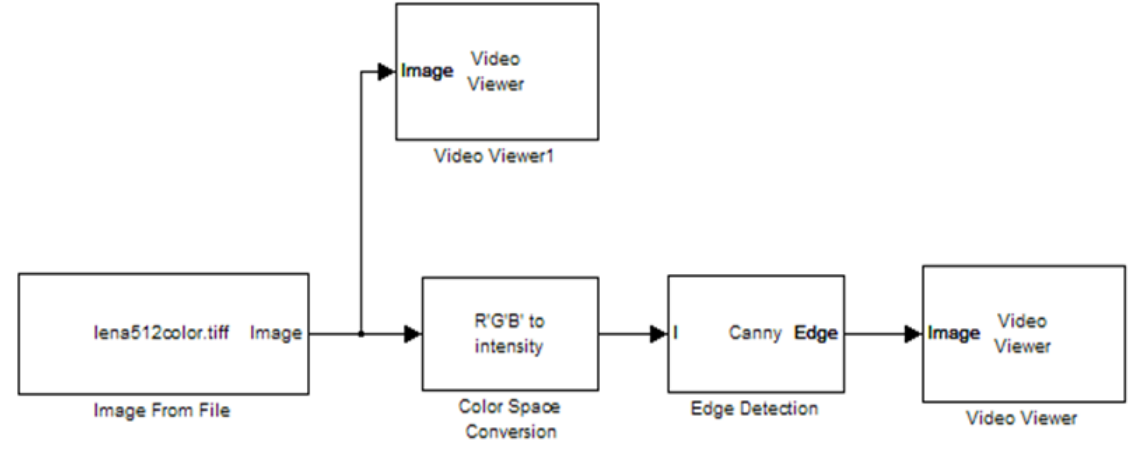

From the figure2.1 we can see image from file block which is used to import an image from specified file. Here the image taken is a static image of M-by-N-by-P array and the block outputs a color image, where M is the number of rows and N is the number of columns in each color plane, P. Next we have color space conversion where the color image is converted into gray scale image. Once the image conversion is done it is passed through an edge detection block where canny edge block is selected and threshold value is set for edge detection process.

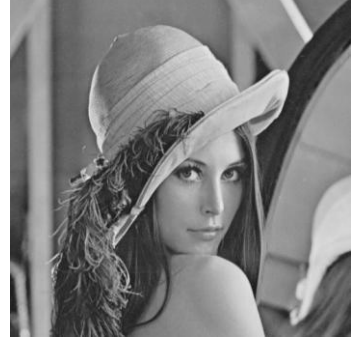

**Figure 2.2 Input image converted into gray scale image**

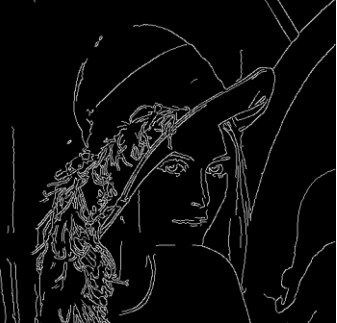

**Figure 2.3 Edge detected output image of canny edge detector algorithm**

There are Pre processing and post processing Block. The pre processing block is used to convert the two dimensional (2D) image data into one dimensional data and post processing the values are given as the input to the file block.The Buffer block which converts scalar samples to frame output at lower sampling rate, followed by a 1D to 2D (matrix) format signal block, finally a sink is used to display the output image

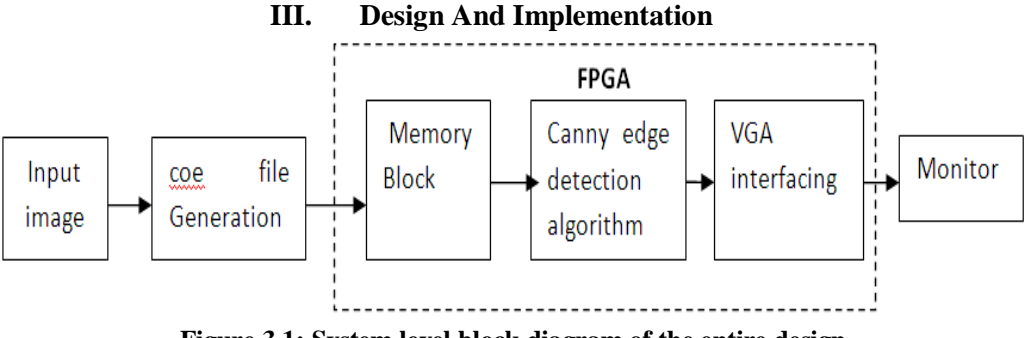

**Figure 3.1: System level block diagram of the entire design**

The block diagram of the system level implementation is as shown in the Figure 3.1. The input image is gray scale image of size 128x128 each pixel of 8 bits wide. The Coefficient (coe) file contains the contents of the Memory Block for the specified read depth and read width values of the image. The coe file of the input image is generated using MATLAB. This coe file is loaded into the Block ROM which is then processed using the Canny edge detection algorithm. The resulting image is displayed on monitor using VGA interfacing.

## **IV. Vga Interfacing Of Canny Edge Detection Algorithm**

The setup for the FPGA implementation of the complete system is shown in Figure 4.1 The Lena image of size 128x128 is taken as input for the implementation and edge detected image is displayed on the monitor.

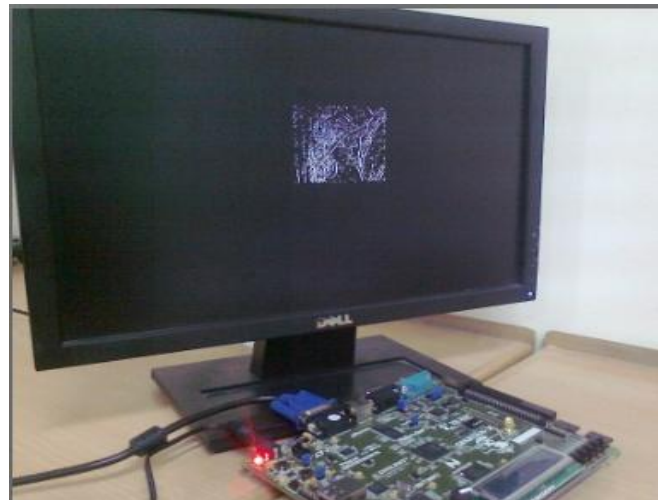

**Figure 4.1 VGA interface of canny edge detection algorithm on FPGA**

## **V. Simulation Results Using Xilinx Ise Design Suite13.2**

A static color image of size 128x128 is taken as input. It is converted into 1D pixel values using the pre-processing block using Matlab. These pixel values are taken in a text file and given as input for canny edge detection algorithm which is coded using Verilog. The result after simulation of Verilog code is again stored in a text file which is processed using post processing block of MATLAB to get the edge detected output.

## **5.1 Window Generator**

The simulation result for window generator module is shown in Figure 5.1. The pixel values from the text file are given as input for the pixel generator block. The values from the text file are one dimensional and are converted into 3x3 image template having 9 values. At each clock cycle one pixel value is outputted. The initial delay is the time required to fill the two FIFOs and nine shift registers.

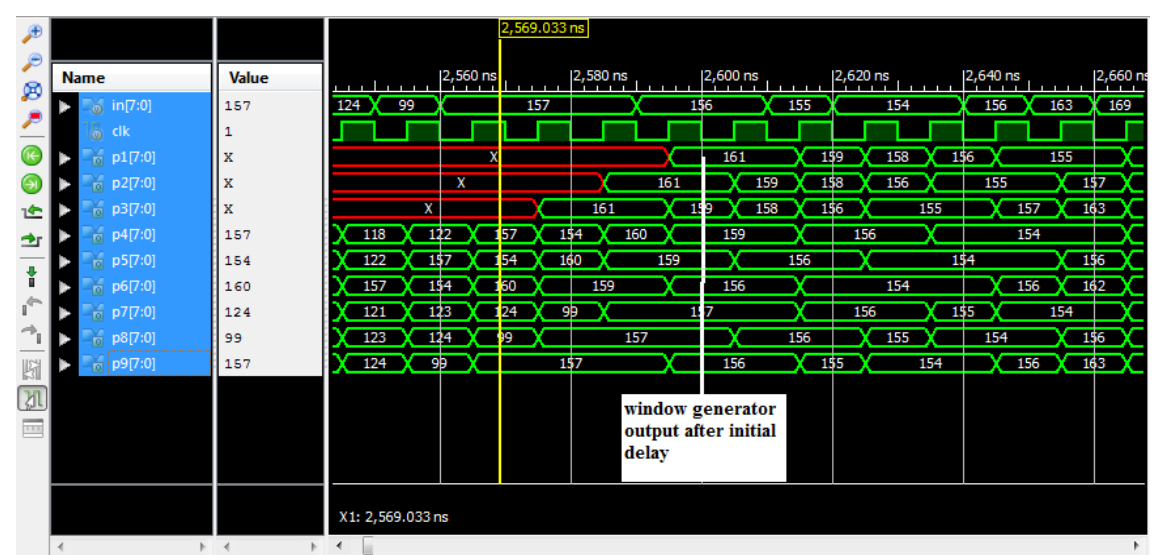

**Figure 6.1: Simulation results for window generator unit**

## **VI. Synthesis Result**

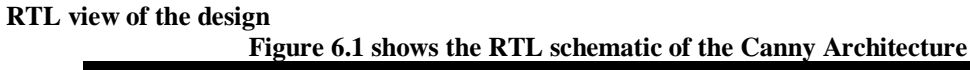

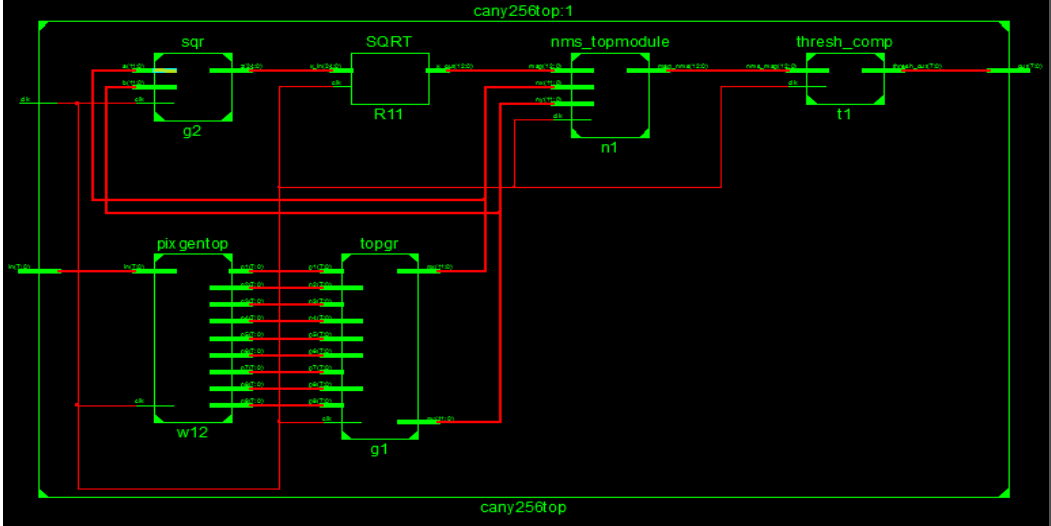

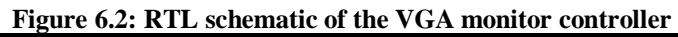

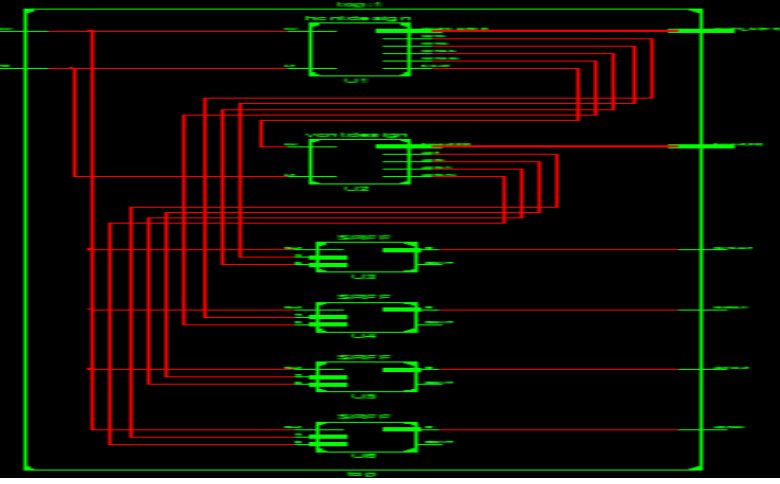

#### **6.3 Synthesis Report**

The device utilization summary of canny architecture are given in table 6.3.1

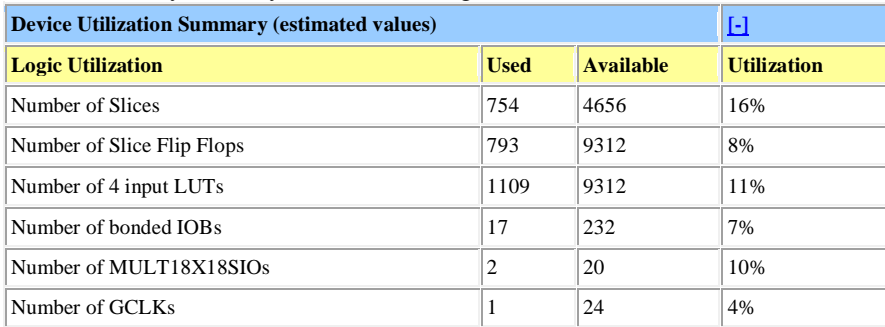

#### **VII. Conclusion**

Canny edge detection algorithm is designed, simulated and tested. The high level implementation is done using MATLAB. The hardware is realized on Spartan 3E FPGA kit. The VGA controller is developed to interface the FPGA with the monitor to display the edge detected output. Canny edge detection technique is used in license plate reorganization system which is an important part of intelligent traffic system (ITS) and It finds practical application in Real-time facial expression recognition.

#### **References**

- [1]. Rafael C. Gonzalez, Richard E. Woods. "Digital Image Processing", Prentice Hall, 2nd edition (January 15, 2002).
- Marques, O; "Image Processing Basics", Practical Image and Video Processing Using MATLAB, 2011, pp 21-34.
- [3]. [Leung, C.M.](http://ieeexplore.ieee.org/search/searchresult.jsp?searchWithin=p_Authors:.QT.Leung,%20C.M..QT.&searchWithin=p_Author_Ids:37350092400&newsearch=true) ; [Lu, W.S;](http://ieeexplore.ieee.org/search/searchresult.jsp?searchWithin=p_Authors:.QT.Lu,%20W.-S..QT.&searchWithin=p_Author_Ids:37278862200&newsearch=true) "Detection of edges of noisy images by 1-D and 2-D linear FIR digital filters", IEEE International conference on Communications, Computers and Signal Processing, vol.1, 1993, pp. 228-231.
- [4]. Alasdair Mc Andrew. "Introduction to Digital Image Processing with MATLAB"
- [5]. Ehsan Nadernejad, Sara Sharifzadeh; "Edge Detection Techniques:Evaluations and Comparisons" Applied Mathematical Sciences, Vol. 2, 2008, no. 31, 1507 – 1520.
- [6]. Wenhao He and Kui Yuan "An Improved Canny Edge Detector and its Realization on FPGA" IEEE Proceedings of the 7th World Congress on Intelligent Control and Automation, Chongqing, China, June 25 - 27, 2008.
- [7]. Qian Xu, Chaitali Chakrabarti and Lina J. Karam "A Distributed Canny Edge Detector and Its Implementation On FPGA" School of Electrical, Computer and Energy Engineering, Arizona State University, IEEE, 2011, pp. 500-505.
- [8]. Li Er-sen "An Adaptive Edge-detection Method Based on the Canny Operator" IEEE International Conference on Environmental Science and Information Application Technology, 2009, pp.465-469.
- [9]. Bing Wang, ShaoSheng Fan "An improved CANNY edge detection algorithm" IEEE, Second International Workshop on Computer Science and Engineering 2009, pp. 497-500.
- [10]. Yuan-Kai Huo, Gen Wei, Yu-Dong Zhang and Le-Nan Wu "An Adaptive Threshold for the Canny Operator of Edge Detection" IEEE, School of Information Science and Engineering, Southeast University Nanjing, China, 2010.

## **BIOGRAPHY**

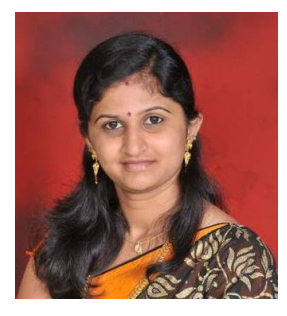

**Malathy H Lohithaswa** received her post graduation **MCA**, Masters in Computer Applications from Mysore University in 2007.Her current research interests include Embedded and VLSI designs.